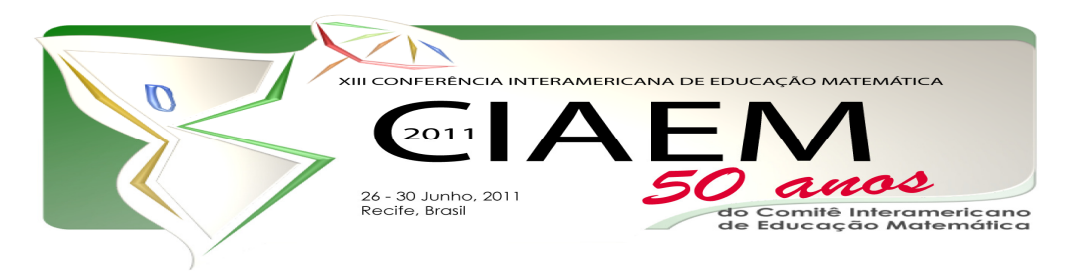

# **Cálculo Numérico e calculadoras gráficas: construindo idéias e conceitos**

Rodrigo **Dalla Vecchia**  Universidade Luterana do Brasil Brasil rodrigovecchia@gmail.com Carmen Teresa **Kaiber**  Universidade Luterana do Brasil Brasil kaiber@ulbra.br

## **Resumo**

Este artigo apresenta um recorte das investigações realizadas acerca da incorporação das Tecnologias da Comunicação e Informação (TIC) ao currículo dos cursos de Licenciatura em Matemática. Tem-se como foco principal o desenvolvimento de atividades relacionadas à inserção da calculadora HP 50g no contexto educativo do Cálculo Numérico, tomando-se a seguinte pergunta diretriz: Como as tecnologias informáticas, em particular o uso da calculadora HP 50g, podem contribuir para o estudo de conceitos relacionados ao Polinômio Interpolador de Lagrange? Considerando a interação entre calculadoras gráficas e o usuário o elemento central da investigação, o conjunto de informações provenientes das falas, gestos, interações entre as pessoas, interações com a calculadora, constitui-se na principal fonte de dados, o que coloca a investigação sob uma perspectiva qualitativa. Com os argumentos apontados ao longo de todo artigo, objetiva-se dar indícios de potencialidades da utilização da calculadora HP 50g no ensino e aprendizagem desse conteúdo específico.

*Palavras chave:* calculadora gráfica, cálculo numérico, interpolação, Lagrange, visualização, virtual.

# Introdução

O uso de calculadoras gráficas no processo de ensino e aprendizagem da Matemática já vem sendo estudado por diversos pesquisadores. Autores como Borba (1999), Borba e Penteado (2003), Scucuglia (2006), Kaiber, Dalla Vecchia e Scapin (2010), Rosa e Seibert (2010),

Groenwald e Olgin (2010) defendem e pesquisam o potencial inerente ao seu uso. Apesar da maturidade do assunto, acredita-se que a investigação sobre o uso de calculadoras – ou *software* – ainda pode revelar muitas discussões relevantes para a Educação Matemática, principalmente levando-se em conta as particularidades de cada assunto matemático.

Nesse contexto, está sendo realizada uma investigação acerca da incorporação das Tecnologias da Comunicação e Informação (TIC) ao currículo dos cursos de Licenciatura em Matemática. Particularmente, nesse artigo, será relatada parte dessa investigação que tem como foco principal a incorporação de atividades relacionadas à inserção da calculadora gráfica HP 50g no contexto educativo que trata de temas relacionados ao Cálculo Numérico. Em específico, serão abordadas discussões referentes ao Polinômio Interpolador de Lagrange.

Com os argumentos apontados ao longo de todo artigo, objetiva-se dar indícios de potencialidades da utilização da calculadora HP 50g no ensino e aprendizagem desse conteúdo específico. Para tanto, toma-se a seguinte pergunta diretriz: *Como as tecnologias informáticas, em particular o uso da calculadora HP 50g, podem contribuir para o estudo de conceitos relacionados ao Polinômio Interpolador de Lagrange?*

A natureza da pergunta que norteia a investigação evidencia o cunho qualitativo da mesma. Os sujeitos da investigação são alunos de um curso de Licenciatura em Matemática da Universidade Luterana do Brasil, que cursaram a disciplina de Matemática Aplicada II no primeiro semestre do ano de 2010. Destaca-se, também, que a investigação tem como objetivo didático a construção do conhecimento matemático.

# **Referencial teórico**

Para tratar das questões que estão relacionadas com o uso das Tecnologias de Informação e Comunicação, serão utilizadas idéias provenientes de autores que falam acerca do virtual. Essa palavra, usada para adjetivar a realidade do ciberespaço $^1$  está coloquialmente associada ao uso de computadores. Entretanto seu significado é anterior ao contexto histórico vivenciado com as TIC.

Autores como Bicudo e Rosa (2010), Granger (1995), Lévy (1996) e Deleuze (1988) contribuem para uma melhor compreensão a respeito do virtual e da relação com tecnologias. Neste artigo, serão assumidas as perspectivas de virtual dadas por Lévy (1996) que, explicitamente, busca suporte na visão filosófica dada por Deleuze (1988).

O virtual – para o propósito do presente artigo – será entendido dentro da filosofia escolástica como algo que existe em potência e não em ato. De forma mais precisa, o virtual é tido como "[...] um complexo *problemático*, o nó de tendências ou de forças que acompanha uma situação, um acontecimento, um objeto ou uma entidade qualquer" (Lévy, 1996, p. 16, grifo nosso).

Notadamente, ao associar o virtual ao problema, Lévy (1996) traz as idéias de Deleuze (1988), que compreende o problema como uma espécie de essência do virtual. O problema, nesse caso, não pode ser confundido com uma pergunta ou com uma dúvida. O problema é anterior a qualquer tipo de proposição que o represente e a forma como é representado já conduz e encaminha a sua resolução (Deleuze, 1988). Isso quer dizer que maneiras distintas de perceber uma situação, ou acontecimentos distintos envolvendo uma determinada situação, podem

-

<sup>&</sup>lt;sup>1</sup> Realidade Virtual.

conduzir a resoluções distintas. Esse potencial, inerente a um acontecimento ou objeto ou entidade, de poder ser conduzida para uma diversidade de encaminhamentos é o que se assume como complexo problemático ou virtual. Conforme exemplifica Lévy (1996), em uma semente há, virtualmente, uma árvore. O *problema* da semente é tornar-se árvore e para isso deve encontrar situações que a levem a isso. Entretanto, a mesma pode nunca tornar-se uma árvore.

Lévy (1996, p. 17) não só discute o virtual, mas também fala da virtualização que pode ser entendida como uma "elevação à potência da entidade considerada". Sobre a virtualização, o autor revela que esta consiste em um

> [...] deslocamento do centro de gravidade ontológico do objeto considerado: em vez de se definir principalmente por sua atualidade (uma "solução"), a entidade passa a encontrar sua consistência essencial num campo problemático (Lévy, 1996, p. 17-18).

Atentando para os significados da palavra ontologia, pode-se encontrar em Abbagnano (2007, p. 768) que a mesma pode ser entendida como uma "[...] doutrina que estuda os caracteres fundamentais do ser: os que todo ser tem e não pode deixar de ter". Dessa forma, ao falar em "deslocamento do centro de gravidade ontológico", Lévy destaca que a virtualização influencia diretamente nas características fundamentais da entidade, situação ou objeto analisado, alterando a percepção que se tem da mesma. Enquanto que a atualização parte de um problema, ou complexo problemático e vai em direção à solução, a virtualização parte da solução (da situação atual) para um problema.

Ao enfatizar esses elementos, pretende-se sair do contexto coloquial em que o virtual é posto, confundindo-o, muitas vezes, com o espaço criado pelas tecnologias. Apesar da relação entre eles ser íntima, é necessária uma distinção. Entende-se o virtual, não como o espaço criado pelo *software*, ou especificamente, pela calculadora gráfica, mas sim o ambiente problemático criado em torno de uma entidade ou situação. Salienta-se dessa colocação e das citações acima o elemento "problemático". Nele está a essência daquilo que se assume no presente artigo por virtual e virtualização, *não se devendo confundir a simples presença de um software, de um computador, de uma calculadora, ou passagem de uma tecnologia à outra com a virtualização*. É necessário criar um campo problemático, elevando a entidade ou situação analisada a esse campo.

Com o enfoque de mudança de problemática dada pelo que se assume por virtual é que se pretende observar as situações investigadas, focando os momentos nos quais a entidade foi posta em um estado problemático e modificou-se, permitindo conjecturas e a construção do conhecimento matemático. Dessa forma, coloca-se em consonância o referencial teórico e a pergunta diretriz, que busca as potenciais e efetivas contribuições no uso de calculadoras gráficas para a compreensão de um assunto específico de Matemática.

#### **Aspectos metodológicos**

 A metodologia utilizada para realizar a investigação assume um caráter qualitativo. Na abordagem qualitativa, conforme Santos Filho e Gamboa (2000, p.43), o propósito fundamental é a compreensão, a explanação e a interpretação do fenômeno estudado.

 Os sujeitos da pesquisa são alunos de um curso de Licenciatura em Matemática da Universidade Luterana do Brasil, os quais cursaram a disciplina Matemática Aplicada II no primeiro semestre do ano de 2010.

 Tomando a interação entre calculadoras gráficas e o usuário como foco principal da investigação, o conjunto de informações provenientes das falas, gestos, interações entre as pessoas, interações com a calculadora HP 50g, constituiu-se na principal fonte de dados. Os mesmos foram registrados por meio de filmagens, tomando como pressuposto as afirmações de Powell, Francisco e Maher (2004) sobre os potenciais de registros ao utilizar o vídeo como uma fonte de pesquisa: a densidade e a permanência. Segundo os autores, a densidade tem como vantagem sobre um observador a capacidade de monitorar eventos simultâneos, revelando diferentes comportamentos, bem como a vantagem de possibilitar áudio e vídeo simultaneamente. Quanto à permanência, referem-se à possibilidade de rever várias vezes os acontecimentos vivenciados, auxiliando na eficácia da análise. Assim, a coleta de dados ocorreu, principalmente, por meio de filmagens de atividades em que havia a interação alunoscalculadoras e envolviam a utilização de algum recurso proveniente da calculadora HP 50g.

 Além disso, as observações foram complementadas com um diário de campo e análise de documentos<sup>2</sup>. A reunião de várias formas de registro de dados tem como objetivo aumentar a credibilidade da pesquisa. O processo de elaboração e articulação de diferentes dados é conhecido na literatura como triangulação de dados (Borba e Araujo, 2006; Alvez-Mazzotti e Gewandsznajder,1988; Lincoln e Guba, 1985).

Com base nos aspectos abordados serão apontados, na próxima seção, trechos de episódios de investigação que foram desenvolvidos com as atividades propostas e que evidenciaram elementos relacionados à questão norteadora.

### **Investigando a natureza do polinômio de Lagrange por meio do uso de calculadoras**

Será apresentado, nesta seção, o relato e análise de um experimento envolvendo o estudo de conceitos relacionados ao Polinômio de Lagrange com o uso da calculadora HP 50g. Fazem parte desse contexto as atividades elaboradas, as conjecturas obtidas e a análise de elementos específicos os quais contribuíram para que determinada conjectura fosse formada.

As atividades foram elaboradas procurando evidenciar as potencialidades do uso da calculadora, no sentido não somente de efetuar o cálculo, mas também potencializar o processo de construção de determinados conceitos formais com a utilização de recursos algorítmicos e geométricos da calculadora HP 50g. O foco matemático levou em conta a construção de polinômios de Lagrange ( $P_n(x)$ ) que interpolam um conjunto de *n* pontos dados por

 $(x_1, f(x_1), (x_2, f(x_2)),..., (x_n, f(x_n))$ . Para tal construção, utilizou-se a conhecida fórmula de Lagrange que é constituída por um somatório composto pelas imagens de cada um dos pontos dados multiplicadas por polinômios peculiares  $(l_i(x), \text{com } i = 1, 2, \dots, n)$  encontrados por meio do

produtório de Lagrange ( $l_i(x) = \prod_{j=o, j\neq i} \frac{x-1}{x_i-1}$ −  $=$   $\prod$ <sup>n</sup>  $j = 0, j \neq i$   $\lambda_i - \lambda_j$ *j*  $\prod_{i=0, i\neq i}$   $\overline{x_i-x_i}$  $x - x$  $l_i(x)$ ,  $f(x) = \prod_{i=1}^{\infty} \frac{f(x_i - x_i)}{x_i}$ , com  $i = 1, 2, ..., n$ . A fórmula completa pode ser

dada por:

$$
P_n(x) = \sum_{i=0}^n f(x_i) J_i(x)
$$
, onde  $l_i(x) = \prod_{j=o, j \neq i}^n \frac{x - x_j}{x_i - x_j}$ , com  $i = 1, 2, ..., n$ 

*XIII CIAEM-IACME, Recife, Brasil, 2011* 

 2 Segundo Alves-Mazzotti e Gewandsznajder (1998, p. 169), "[...] considera-se como documento qualquer registro escrito que possa ser usado como fonte de informação."

Serão analisadas, particularmente, as falas referentes à primeira atividade proposta aos estudantes que consistia na construção do Polinômio de Lagrange. Foram apresentados três conjuntos de pontos para serem interpolados, a saber:

- Primeiro conjunto de pontos:  $(1,2)$ ; $(3,2)$ ; $(-1,14)$ .
- Segundo conjunto de pontos:  $(-1,-2)$ ; $(1,6)$ ; $(0,-1)$ ; $(2,97)$ ; $(-2,45)$ .
- Terceiro conjunto de pontos:  $(1,3)$ ;  $(-2,-3)$ ;  $(7,15)$ .

Os alunos possuíam à sua disposição a calculadora HP 50g, que poderia ser utilizada tanto para calcular o polinômio, quanto para a visualização do mesmo<sup>3</sup>.

Assim, o excerto que segue, diz respeito ao processo de discussão da atividade proposta, ocorrido após a construção dos polinômios pelos estudantes. Utiliza-se "P" para designar a fala do professor e "F", "L" e "M" para designar as falas de três alunos que participaram da conversa.

*P: Vocês já montaram todas?* 

*P: O legal que vocês já fizeram no braço também. Quanto é que dá essa aqui?*[apontando para o primeiro conjunto de pontos apresentado]

 $F: -(2x^2 - 8x + 4)$ 

*P: E essa aqui?*[apontando para o segundo conjunto de pontos apresentado]

*F*:  $5x^4 + 3x^3 - 2x^2 + x - 1$ 

*P: E a terceira?*[apontando para o último conjunto de pontos apresentado]

*F*:  $2x + 1$ 

*F: Por que não é ao quadrado esse aí professor?* 

*P: Como?* 

*F: Por que não é ao quadrado na terceira?* 

*F: Pois no Lagrange se eu tenho três pontos eu tenho um polinômio de segundo grau, e aqui eu tenho três pontos e tenho um polinômio do primeiro grau.* 

*P: Mas nesse aqui fechou. Três pontos e eu tenho uma função do segundo grau. E esse aqui são cinco pontos e eu tenho um do quarto grau. Mas esse eu tenho três pontos e eu deveria ter um polinômio do segundo grau...* 

[Pausa nas falas]

*M: Mas tu podes ter três pontos e formar uma reta, o que é o caso* [observando os pontos na calculadora]

*P: Matou a charada!* 

-

*P: Por que deu isso aqui?* 

<sup>&</sup>lt;sup>3</sup> Os comandos referentes a essas aplicações já haviam sido trabalhados com os estudantes.

*Cálculo Numérico e calculadoras gráficas: construindo ideias e conceitos* 

*P: Foi o que o colega falou pra vocês. O que tem de especial nesses três pontos que formam o polinômio do primeiro grau e não um polinômio do segundo grau?* 

*P: Sempre que colocarem esses pontinhos no gráfico, vocês vão ver que são colineares. Nesse caso em específico o que acontece aqui é uma reta, não um polinômio do segundo grau que passa por aí.* 

*M: Então na hora que eu estivesse fazendo isso iria eliminar o x ao quadrado?* 

*P: É, se vocês fizessem no braço, vocês iriam chegar nesse mesmo resultado, eliminando o x ao quadrado.* 

*F: Mas assim, a reta é uma exceção e os outros vão dar certinho, ou não?* 

*P: Como é que agente poderia fazer para verificar isso em gente?* 

*L:* Faz uma  $x^2$  e bota quatro pontos.

P: Então vamos fazer uma  $x^2$  e colocar quatro pontos. Pra ver o que vai dar.

*P: Mas o que eu poderia dizer que o polinômio de Lagrange vai te dar? Melhor, o que se posso afirmar sobre o grau do polinômio?* 

O primeiro ponto a ser discutido nesse excerto é o questionamento levantado pela aluna F, logo após a apresentação da resposta do terceiro exercício: *Por que não é ao quadrado esse aí professor?* De maneira implícita, essa pergunta já mostra a inquietação frente a uma conjectura já feita. Temos no primeiro caso, três pontos, gerando um polinômio do segundo grau. No segundo caso são cinco pontos, gerando um polinômio do quarto grau. Não seria de se esperar que na terceira situação, onde existem três pontos, que o polinômio obtido fosse do segundo grau? Em outras palavras, a conjectura que a estudante F havia feito é a de que o grau do polinômio formado era uma unidade a menos do que a quantidade de pontos usados para a construção do mesmo. Isso pode ser comprovado nas próprias palavras da aluna F, quando, na continuação da fala explica: *Pois no Lagrange se eu tenho três pontos eu tenho um polinômio de segundo grau [...].* Entretanto, a continuação da fala revela que essa regra – a princípio já assumida como verdade – é quebrada: [...] *e aqui eu tenho três pontos e tenho um polinômio do primeiro grau.* 

Após essa fala da aluna F, o professor aponta para a turma a observação, deixando em aberto a busca por uma explicação para o ocorrido. Após alguns segundos de pausa, o aluno M acrescenta: *Mas tu podes ter três pontos e formar uma reta, o que é o caso*. Nessa frase é possível ver que o estudante M fez um comentário relevante e que, sob certos aspectos, "explica" o ocorrido. Uma vez que os três pontos são colineares, o polinômio de Lagrange também resulta em uma expressão polinomial que representa uma situação linear, a saber: *p*(*x*) = 2*x* +1. Porém, o que torna a afirmação importante, no contexto dessa pesquisa, é a forma como o estudante obteve a informação da linearidade.

Ao terem à disposição os recursos da calculadora, não havia a necessidade dos cálculos serem feitos usando lápis-e-papel ou, como coloquialmente o professor apresenta em suas falas, "*no braço"*, uma vez que a calculadora HP 50g possui em sua memória o recurso referente ao Polinômio de Lagrange, bastando para construí-lo inserir os dados dos pontos. Além desse recurso, é possível fazer um comparativo visual entre os pontos e o polinômio obtido, tendo assim, não somente um recurso algébrico, mas um recurso geométrico na análise da construção.

A Figura 1 representa, de forma ilustrativa<sup>4</sup>, o conjunto desses recursos que podem ser reunidos pela calculadora HP 50g, focando o comando para construção algébrica do Polinômio de Lagrange, visualização dos pontos utilizados na construção e visualização do polinômio obtido.

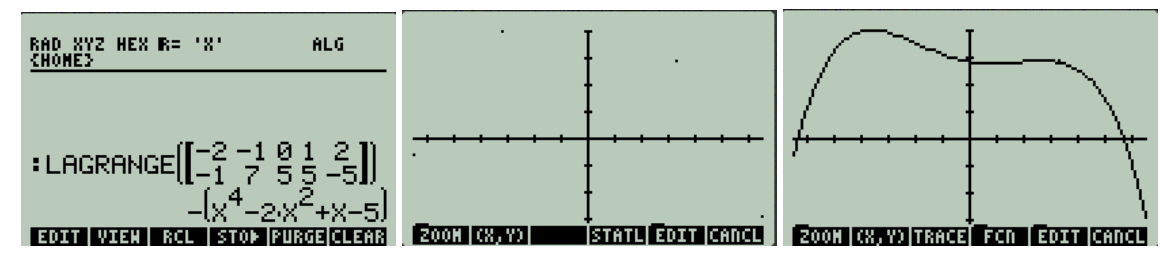

*Figura 1*. Em seqüência, comando para construção do Polinômio de Lagrange, visualização dos pontos utilizados, visualização do polinômio construído.

Mesmo com a possibilidade de utilizar o recurso tecnológico, alguns alunos optaram por fazer os cálculos também usando lápis e papel. Tal afirmação pode ser percebida na fala inicial do professor, quando diz: *O legal que vocês já fizeram no braço também.* Entretanto, as intervenções do aluno M mostram que o mesmo se utilizou apenas dos recursos oferecidos pela calculadora. Isso pode ser visto, quando o mesmo questiona: *Então na hora que eu estivesse fazendo isso iria eliminar o x ao quadrado?* Caso tivesse resolvido usando lápis e papel não haveria a necessidade de fazer esse questionamento.

Dessa forma, se pode afirmar que a informação dada pelo aluno M, acerca da linearidade dos pontos, pôde ser feita por meio dos recursos apresentados pela calculadora. Em especial, acredita-se que os aspectos visuais utilizados puderam contribuir para a explicação apresentada. Observa-se, ainda, que a fala apresentada por M não foi o encerramento das discussões, mas o início de uma série de apontamentos e interrogações. Após o esclarecimento dado sobre a linearidade dos pontos, a aluna F questiona: *Mas assim, a reta é uma exceção e os outros vão dar certinho, ou não?* Esse apontamento revela não somente sua curiosidade, mas, de certa forma, seu não desprendimento à conjectura inicial elaborada ou sua busca por uma nova conjectura, uma vez que a inicial havia sido abalada. O professor repassa o questionamento à turma: *Como é que a gente poderia fazer para verificar isso?* Nesse ponto da fala, o aluno L participa pela primeira vez, sugerindo que se faça um exemplo com uma função polinomial do segundo grau: *Faz uma x<sup>2</sup> e bota quatro pontos.* A partir dessa afirmação, uma nova "atividade" é criada por meio das discussões. O decorrer das discussões e das atividades permitiu concluir que o Polinômio de Lagrange construído com *n* pontos, tem como grau **máximo** *n* −1, sendo que o destaque à palavra máximo exclui a obrigatoriedade de ser exatamente *n* −1, como conjecturado pela aluna F.

A análise do excerto mostra, não somente um exercício, mas sim uma harmonia entre atividade, atitudes dos envolvidos no ambiente de aprendizagem e interação com tecnologias. Obviamente a atividade elaborada propiciava a discussão do conhecimento matemático específico. Entretanto, a "fagulha" lançada pelo uso da calculadora gráfica foi essencial para iniciar um processo de construção do conhecimento mais profundo, envolvendo conjecturações e

 4 Utilizou-se um exemplo distinto dos trabalhados em sala de aula, por isso a denotação "ilustrativa". Nesse exemplo, os pontos usados para a construção do polinômio foram (-2,-1), (-  $1,7$ ,  $(0,5)$ ,  $(1,5)$ ,  $(2,-5)$ .

a criação de mecanismos para verificação das mesmas, fazendo com que o andar da aula assumisse um rumo investigativo próprio.

Associa-se aqui, baseado em Lévy, (1996), a virtualização a essa mudança e criação de novos rumos que podem influenciar – como foi o caso analisado – na criação de conjecturas e caminhos para compreensão de um determinado conhecimento. Ao deslocarmos a atenção do processo de construção algébrico e acrescentarmos recursos visuais, o foco da atividade é outro, abrindo espaço para que um entendimento diferenciado possa ocorrer. No contexto analisado, a problemática não passa mais a estar na construção do polinômio, mas sim na compreensão sobre as características que este assume, deslocando, como afirma Lévy (1996), o "centro de gravidade" da situação investigada, influenciando assim a percepção que temos da mesma.

#### **Conclusão**

Procurou-se, com os argumentos apresentados, dar indícios de como a utilização da calculadora HP 50g pode contribuir para o estudo de conceitos relacionados ao Polinômio de Lagrange. Com esse objetivo norteando a investigação, foram evidenciados, ao longo do artigo, elementos que dizem respeito à apresentação dos experimentos, às conjecturas obtidas e à análise das discussões. Ressalta-se, aqui, que se optou por um recorte na investigação que enfocasse apenas um assunto, porém, a investigação no Cálculo Numérico avançou por vários conteúdos, sendo que outros resultados, até o momento da escrita desse artigo, encontram-se em fase de análise.

O texto exposto permitiu fazer uma relação entre os principais constituintes da situação investigada, que consistiram na atividade, nos envolvidos no processo e no uso de tecnologias. Por meio da análise feita, foi possível eleger o uso da calculadora gráfica – em especial a possibilidade de visualização – como um fator relevante no encaminhamento de conjecturas e na transformação de um ambiente que envolvia uma atividade, discussão, reflexão e construção de conhecimento. Nesse sentido, pode-se dizer que as calculadoras gráficas podem ser vistas como um instrumento de virtualização – ou como Lévy (1996) prefere falar, um *vetor de virtualização* – pois podem potencializar a mudança de problemática na dinâmica da sala de aula.

## **Bibliografia e referências**

- Abbagnano, N. (2007). *Dicionário de filosofia*. Tradução Alfredo Bosi. São Paulo: Martins Fontes.
- Alves-Mazzoti, A.J. (1998). O Método nas Ciências Sociais. In Alves-Mazzoti, A. J.; Gewandsznajder, F. *O Método nas Ciências Naturais e Sociais: Pesquisa Quantitativa e Qualitativa.* (2a. ed.). São Paulo: Pioneira.
- Bicudo, M.A.V. e Rosa, M. (2010). Educação Matemática na Realidade do Ciberespaço- Que Aspectos Ontológicos e Científicos se Apresentam. *Revista Latinoamericana de Investigación en Matematica Educativa, 13*(1), pp.1-30.
- Borba, M. C. e Araujo, J. L. (2006). Construindo pesquisas coletivamente em Educação Matemática. In Borba, M. C. e Araujo, J.L. (Org.). *Pesquisa Qualitativa em Educação Matemática.* (2a ed.). São Paulo: Autêntica.
- Borba, M. C. (1999). *Calculadoras Gráficas e Educação Matemática***.** Rio de Janeiro: Art Bureau.
- Borba, M. C. e Pentedao, M.G. (2003). *Informática e Educação Matemática***.** (3a ed.). Belo Horizonte: Autêntica.
- Deleuze, G. (1988). *Diferença e Repetição.* (L. Orlandini & R. Machado, Trad.). Rio de janeiro: Graal.
- Granger, G.G. (1995) *Le probable, le possible et le virtuel*. Paris: Odile Jacob.
- Groenwald, C.L.O. e Olgin, C.A. (2010). Criptografia e Calculadoras: uma experiência na 8ª série do ensino fundamental. In C. L. O. Groenwald & M. Rosa (Orgs.). *Educação Matemática e Calculadoras*: Teoria e Prática. Canoas, RS: Editora da ULBRA.
- Kaiber, C. T., Dalla Vecchia, R. e Scapin, D. K. (2010). A incorporação de calculadoras gráficas na estruturação de conceitos relacionados a coordenadas polares e equações paramétricas. In C. L. O. Groenwald & M. Rosa (Orgs.). *Educação Matemática e Calculadoras*: Teoria e Prática. Canoas, RS: Editora da ULBRA.
- Lévy, P.(1996). *O que é o virtual.* (P. Neves, Trad.). São Paulo: Editora 34.
- Lincoln, e Guba, E. (1985). *Naturalistic Inquiry.* Califórnia: Sage Publications.
- Powell, A. B., Francisco, J. M. e Maher, C. A. (2004). Uma Abordagem à Análise de Dados de Vídeo para Investigar o Desenvolvimento de Idéias e Raciocínios Matemáticos de Estudantes*. Bolema*, *17*(21). pp. 81-140, Unesp: Rio Claro.
- Rosa, M. e Seibert, L. G. (2010). Instrumentos de avaliação que prevêem o uso da HP 50g: design e aplicação. In C. L. O. Groenwald & M. Rosa (Orgs.). *Educação Matemática e Calculadoras*: Teoria e Prática. Canoas, RS: Editora da ULBRA.
- Santos Filho, J. C. O. e Gamboa, S. (2000). *Pesquisa Educacional: quantidade-qualidade.* São Paulo: Cortez.
- Scucuglia, R. (2006). *A Investigação do Teorema Fundamental do Cálculo com Calculadoras Gráficas.* Dissertação de Mestrado, Universidade Estadual Paulista, Rio Claro, SP, Brasil.